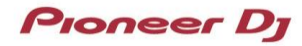

## DDJ-WeGO

## Hardware Diagram for Serato DJ Lite

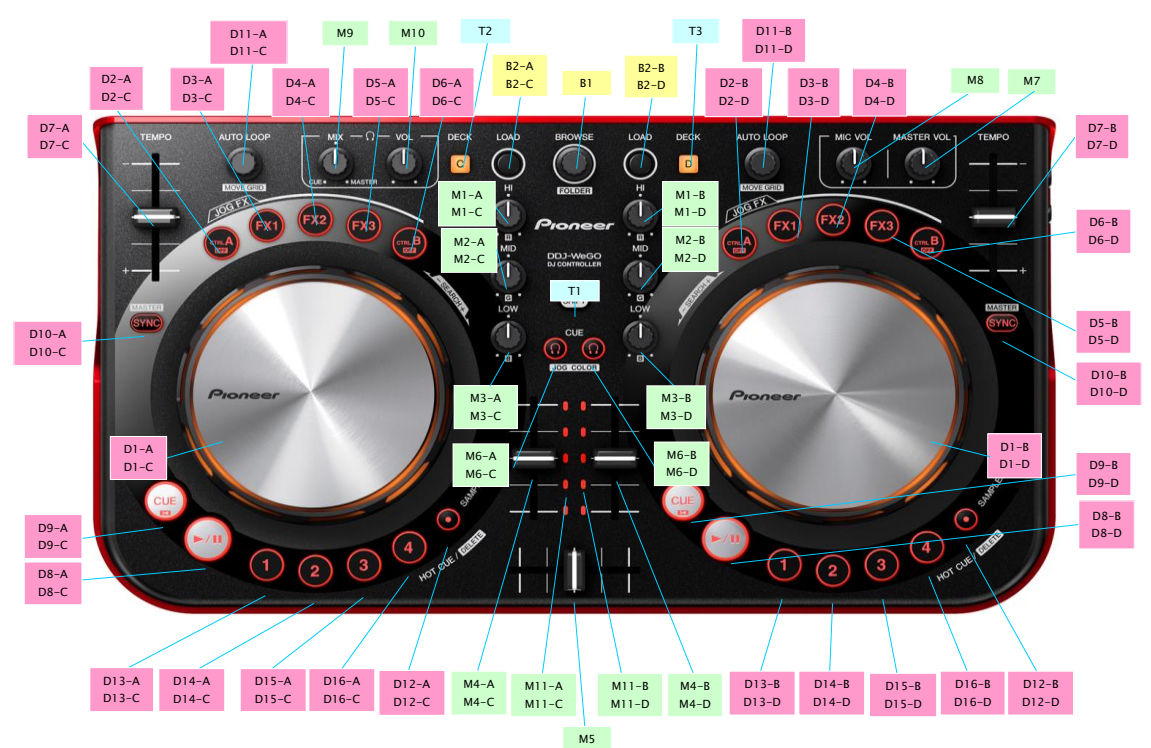

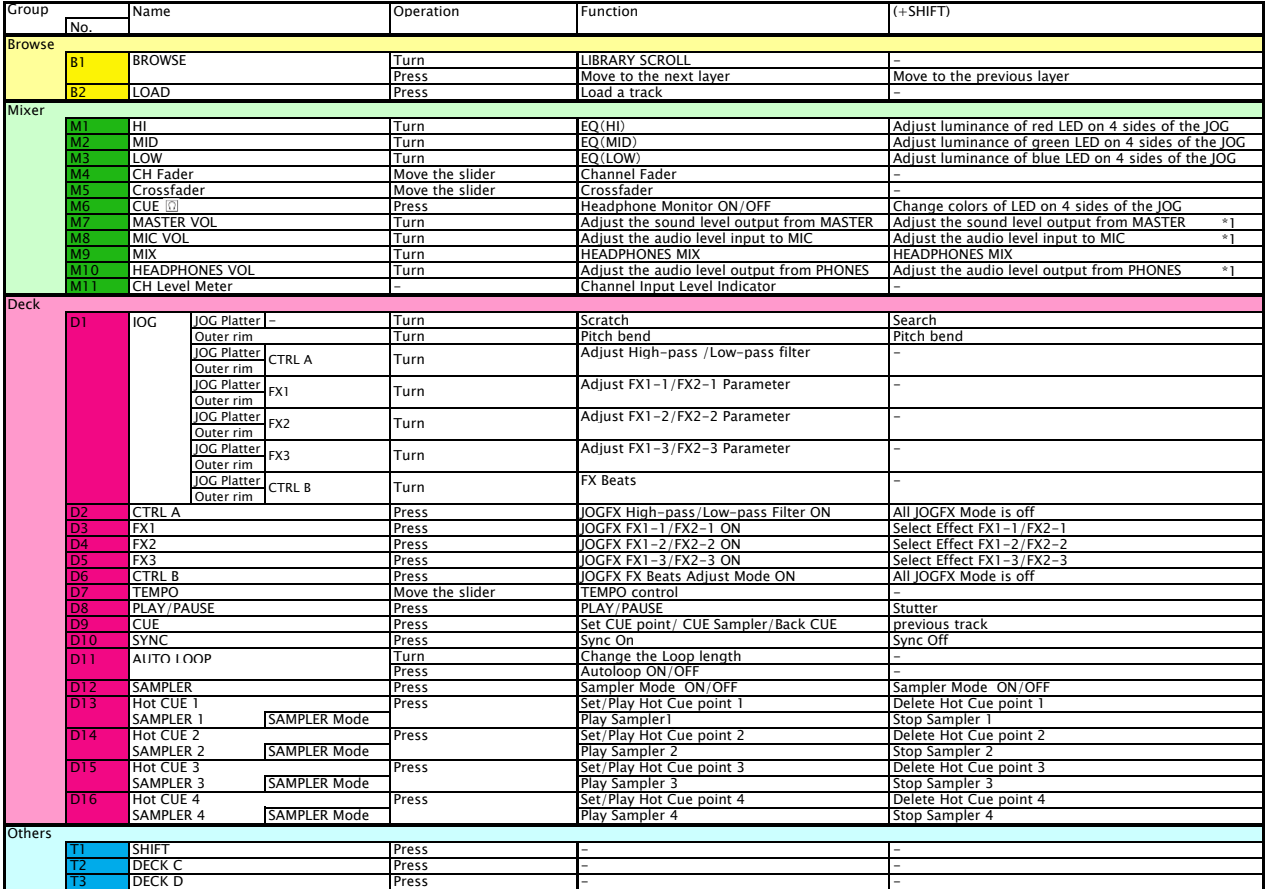

\*1. The GUI counterpart on Serato DJ Lite is disabled. Audio Input to MIC cannot be assigned to decks on Serato DJ Lite.<br>\*2. When the JOG FX Mode is ON (either LED of CTRL A, FX1, FX2, FX3 or CTRL B is lit), scratch or pit

[Note] Please use your computer to control any features other than listed in the above hardware diagram.